## **Exercício**

 Seu amigo é americano e gostaria de visitar São Carlos, mas ele está preocupado, pois dizem que a cidade é muito quente. Ele queria saber qual a temperatura média máxima e mínima de cada mês. mas as informações que ele encontrou estão todas em Celsius (C) e ele entende apenas Fahrenheit (F).

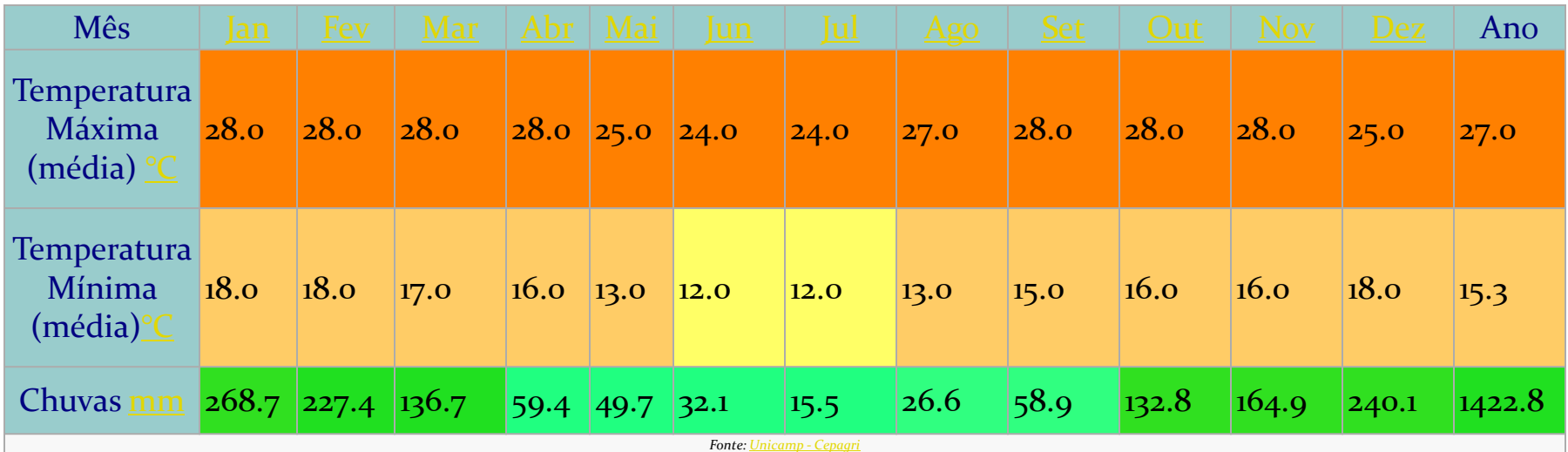

*Fonte: http://pt.wikipedia.org/wiki/S%C3%A3o\_Carlos\_(S%C3%A3o\_Paulo)*

## **Exercício**

- Para ajudar seu amigo, você deve construir um programa que irá ler de um arquivo as temperaturas máximas e mínimas de cada mês (dois *floats* por linha).
- Depois de ler os valores, você fará a conversão de Ceusius para Fahrenheit
	- Para fazer a conversão de C para F pegar a temperatura em C, multiplicar por 1,8 e somar 32 no final.
	- **Exemplo:** 30C x 1,8 + 32 = 86. Portanto, 30°C equivale a 86°F.
- Os valores em C (lidos) e F (calculados) devem ser armazenados em uma estrutura que contém cinco variáveis. As temperaturas máximas em mínimas em C e F; e o nome do mês.
- Ao final, imprima em um novo arquivo, o nome do mês e as temperaturas (máximas e mínimas) em Fahrenheit (um mês por linha)

## Exercício: Extra

- Utilize o exercício da aula passada que usa listas ligadas para armezenar a informação.
- Imprima o resultado em um arquivo seguindo o padrão de pilha (primeiro a entrar, último a sair)
- Imprima o resultado em um outro arquivo seguindo o padrão de fila (primeiro a entrar, primeiro a sair).